## *УЧЕБНЫЙ ПЛАН*

*(блок «Компьютер – средство воплощения творческих идей», 1 год обучения).*

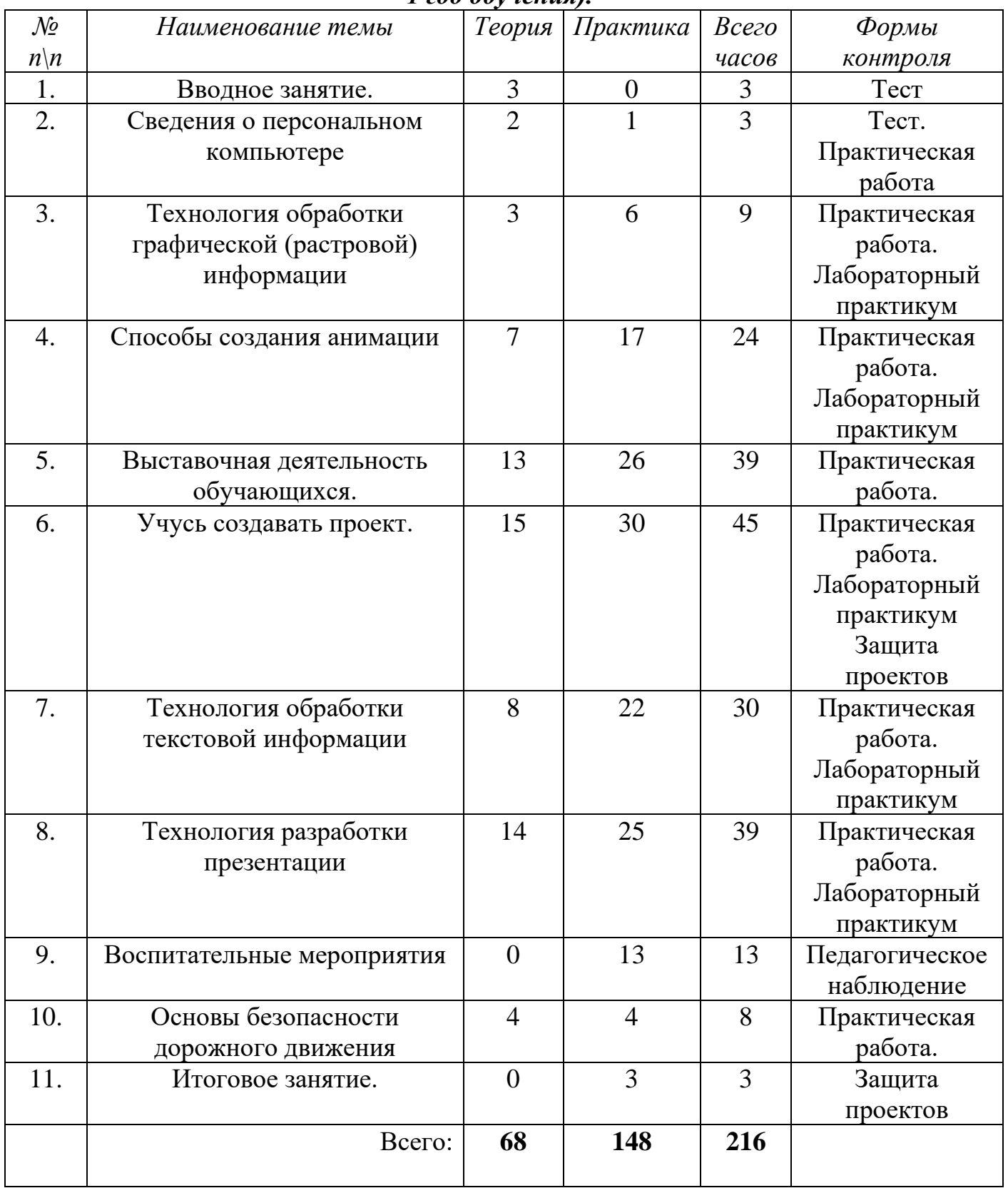